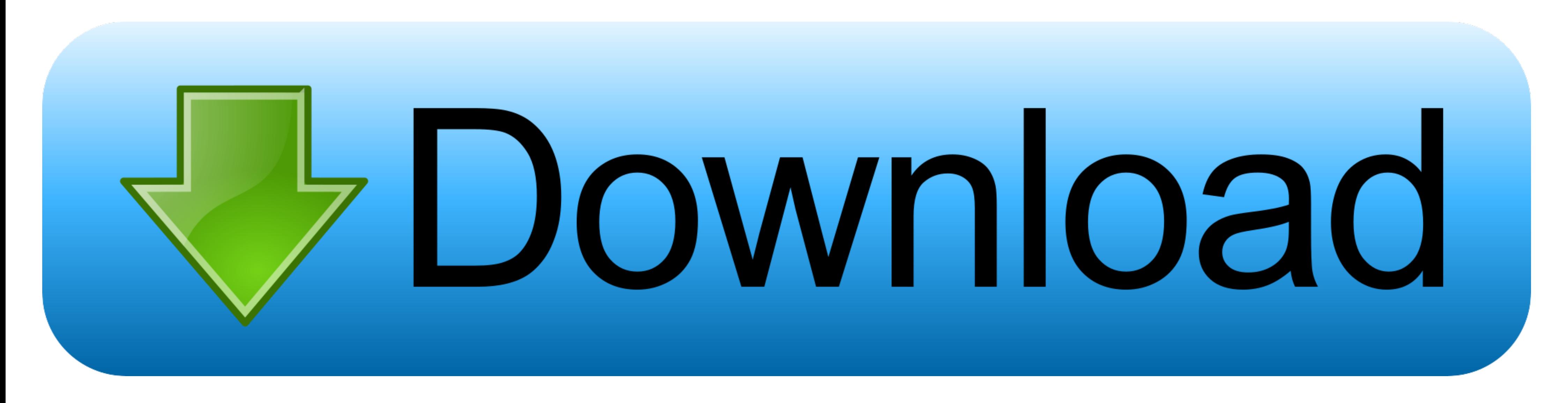

[Solucionario De Investigacion De Operaciones G.d."eppen" | Tested](http://gegiwebssubc.blo.gg/2021/march/download-convert-mol-file-to-pdb-file-for-mac-os-x.html#zMEs=GugzG42BPnwyNLgDZvMDULgiLrgiVLMCH52BPnwDS92Cqwz0nxz0bcFGiIBLbhCLjIlK5YzGmxzU9wAJfMCLb3B==)

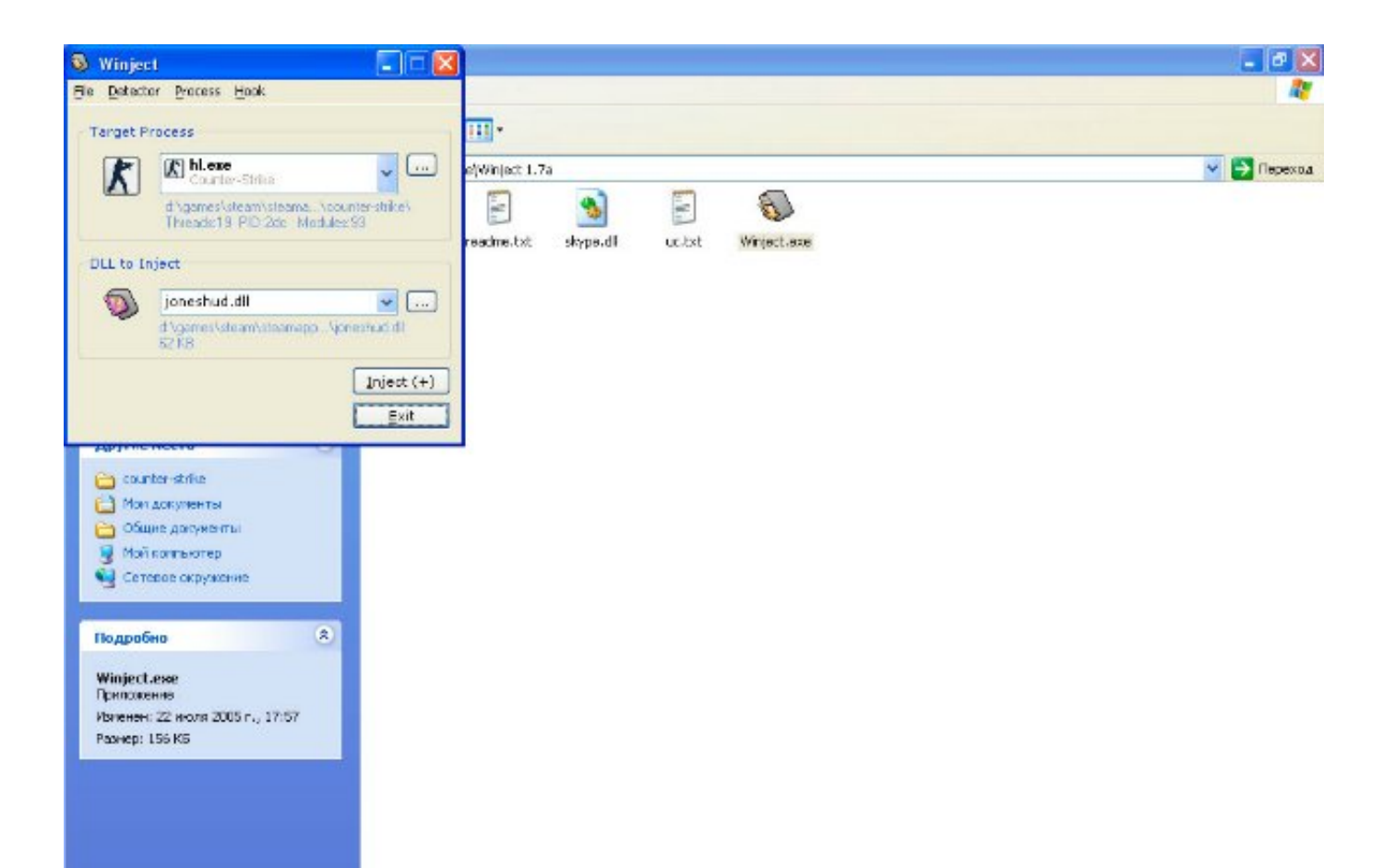

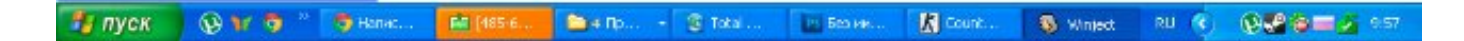

[Solucionario De Investigacion De Operaciones G.d."eppen" | Tested](http://gegiwebssubc.blo.gg/2021/march/download-convert-mol-file-to-pdb-file-for-mac-os-x.html#zMEs=GugzG42BPnwyNLgDZvMDULgiLrgiVLMCH52BPnwDS92Cqwz0nxz0bcFGiIBLbhCLjIlK5YzGmxzU9wAJfMCLb3B==)

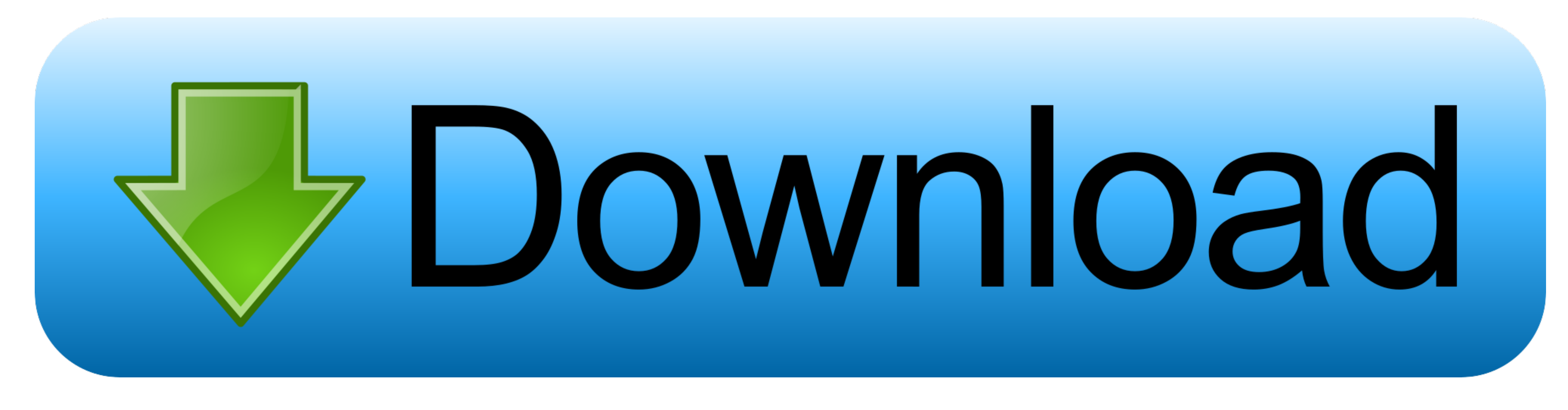

**solucionario del libro investigacion de operaciones en la ciencia administrativa eppen**

solucionario del libro investigacion de operaciones en la ciencia administrativa eppen, investigacion de operaciones en la ciencia administrativa eppen solucionario

a43a48e1fd